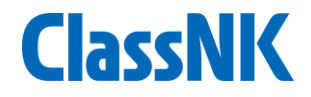

# EU MRV対応ソフトウェア ClassNK MRV Portalのご紹介

一般財団法人 日本海事協会

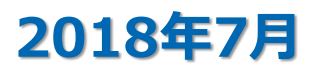

# EU MRV対応ソフトウェア - ClassNK MRV Portal - ClassNK

# ClassNK MRV Portal 基本機能:

#### 申込・管理

- ・認証申込
- ・管理船舶の登録
- ・アクセス権限の設定

#### MP作成・提出

- ・MPテンプレのダウンロード
- ・会社・個船情報の入力
- ・NKへ提出

#### モニタリング

- ・本船より直接データ送信可能
- ·信憑書類の送信、アップロード
- ・データ保管、管理、編集
- ・欠測・異常データのアラーム設定機能
- ・アブログシステムとの連携可能

ER作成・提出 ・年間データの確認・集計 ・ER作成・提出

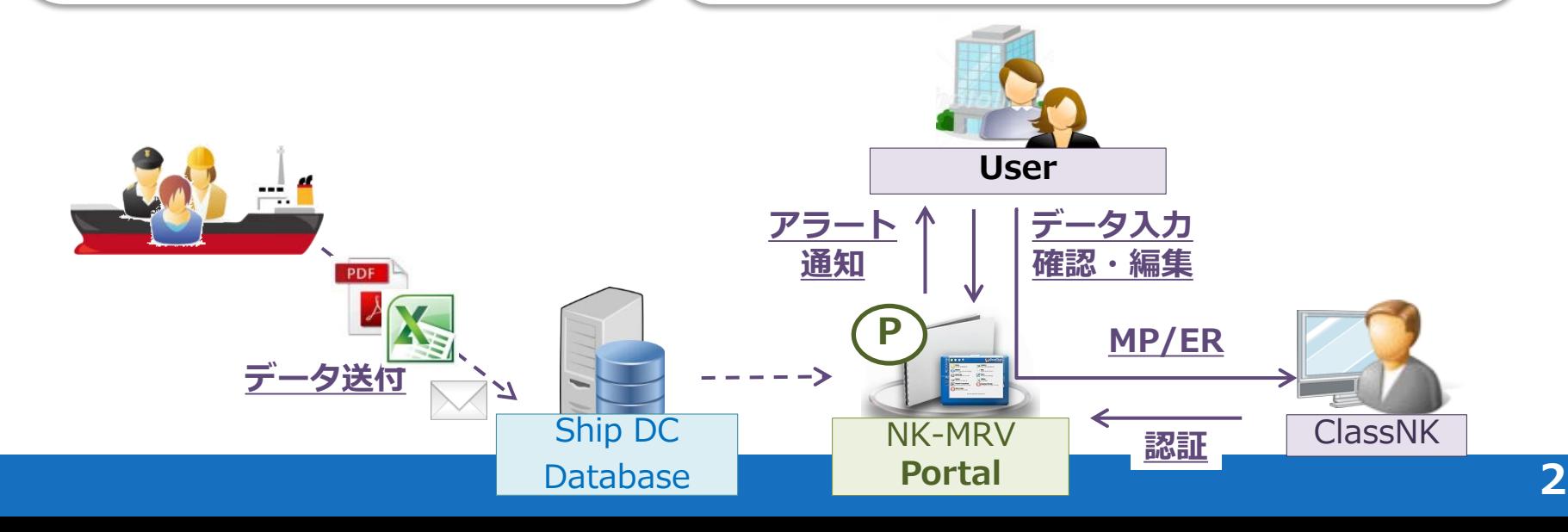

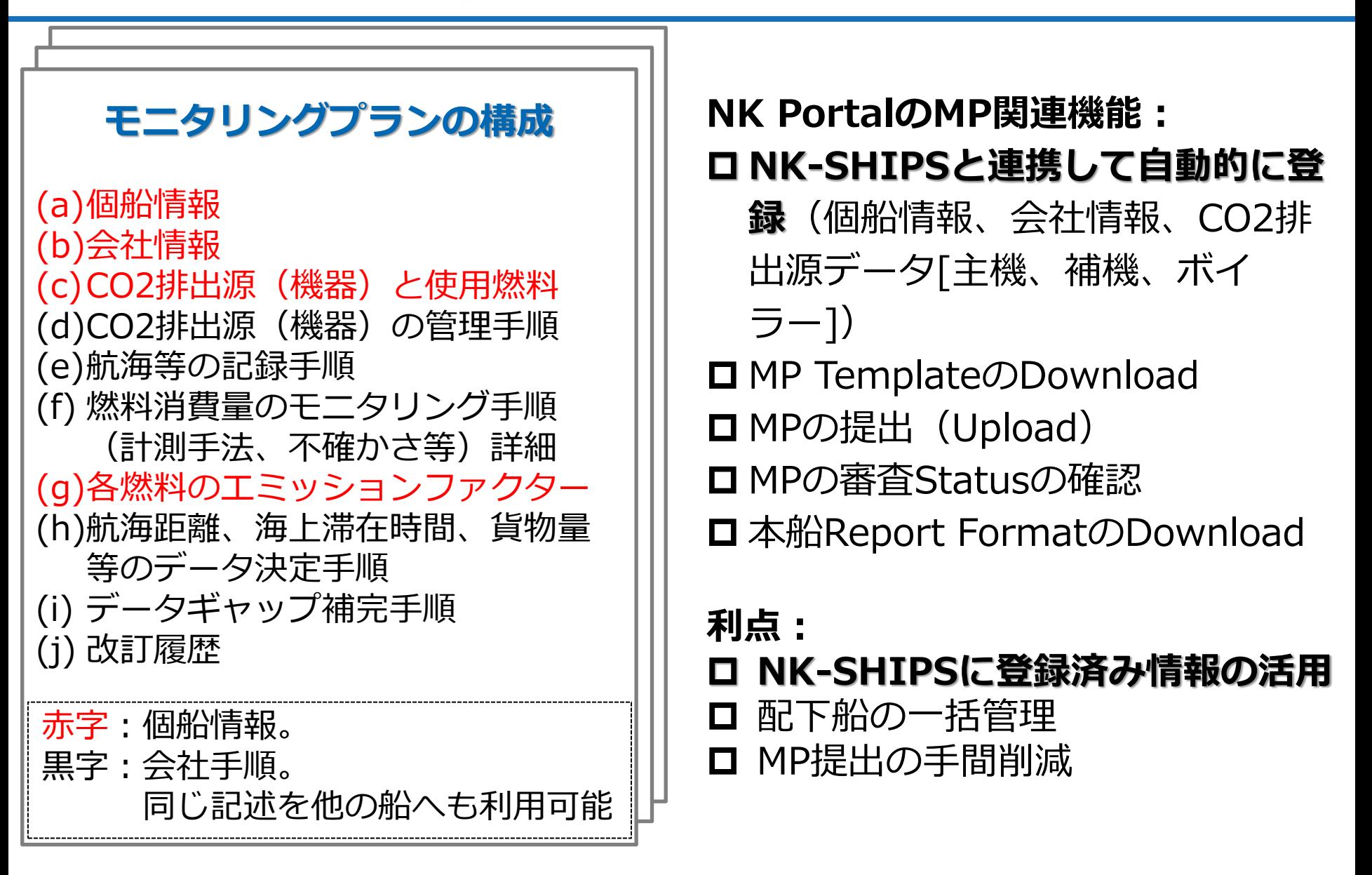

# Monitoring Plan 作成・提出機能

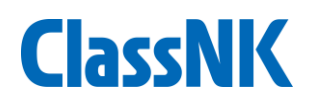

• 会社、個船情報 等

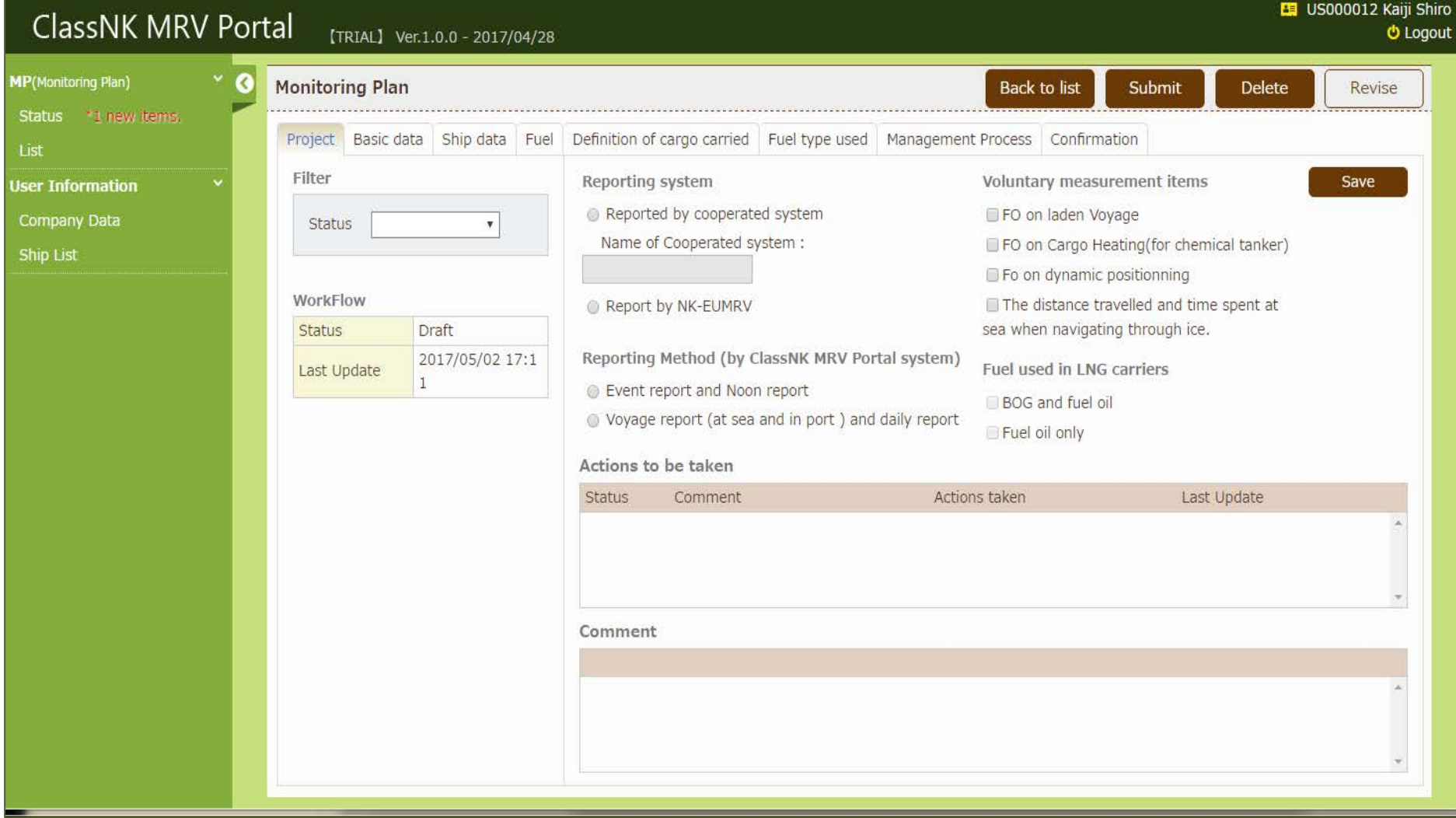

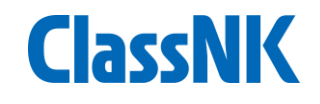

### • 主要目、排出源情報;

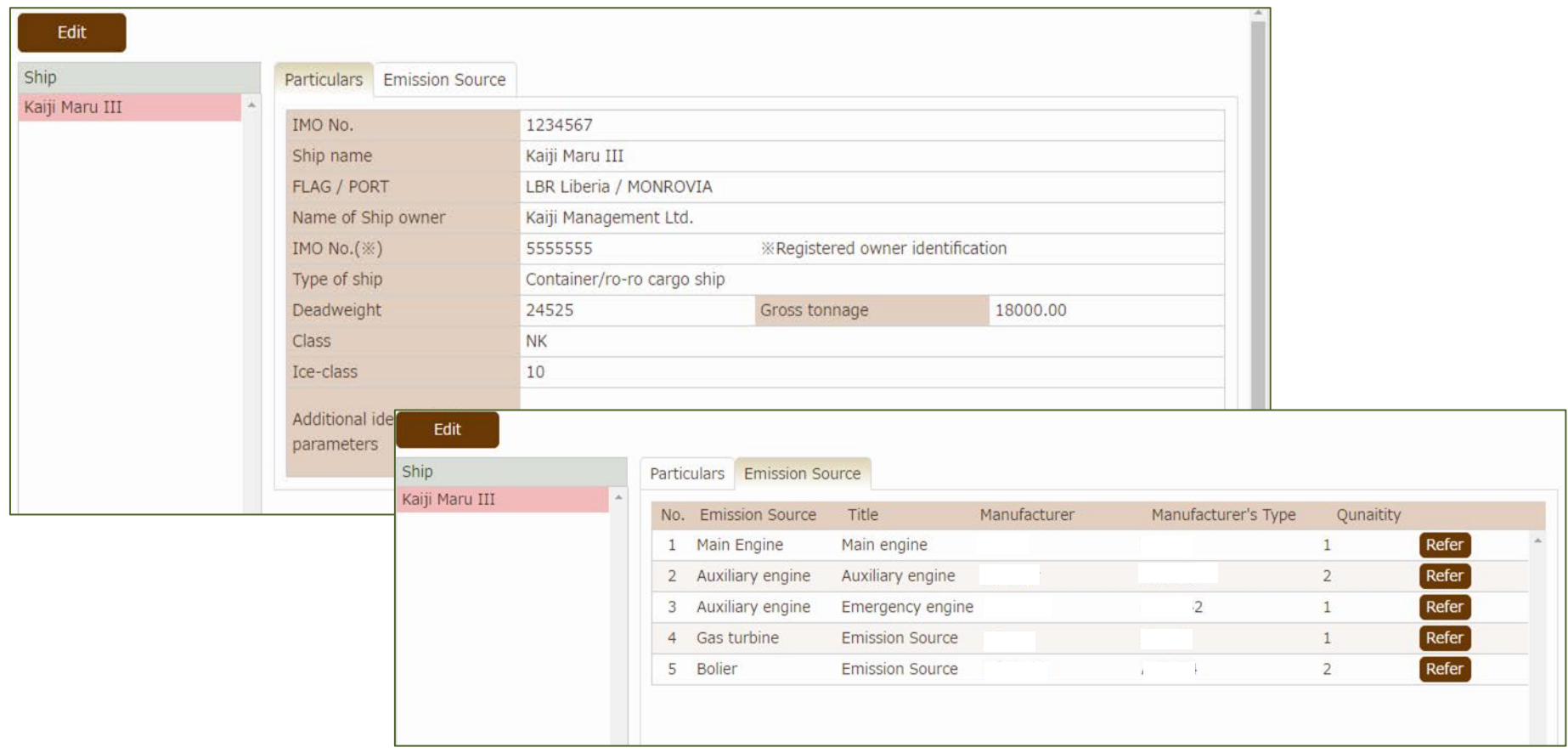

### NK船の場合: NK-SHIPSデータベースと連動して自動入力済み

# Monitoring Plan 作成・提出機能

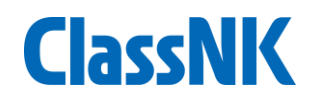

• 会社、個船情報 等;

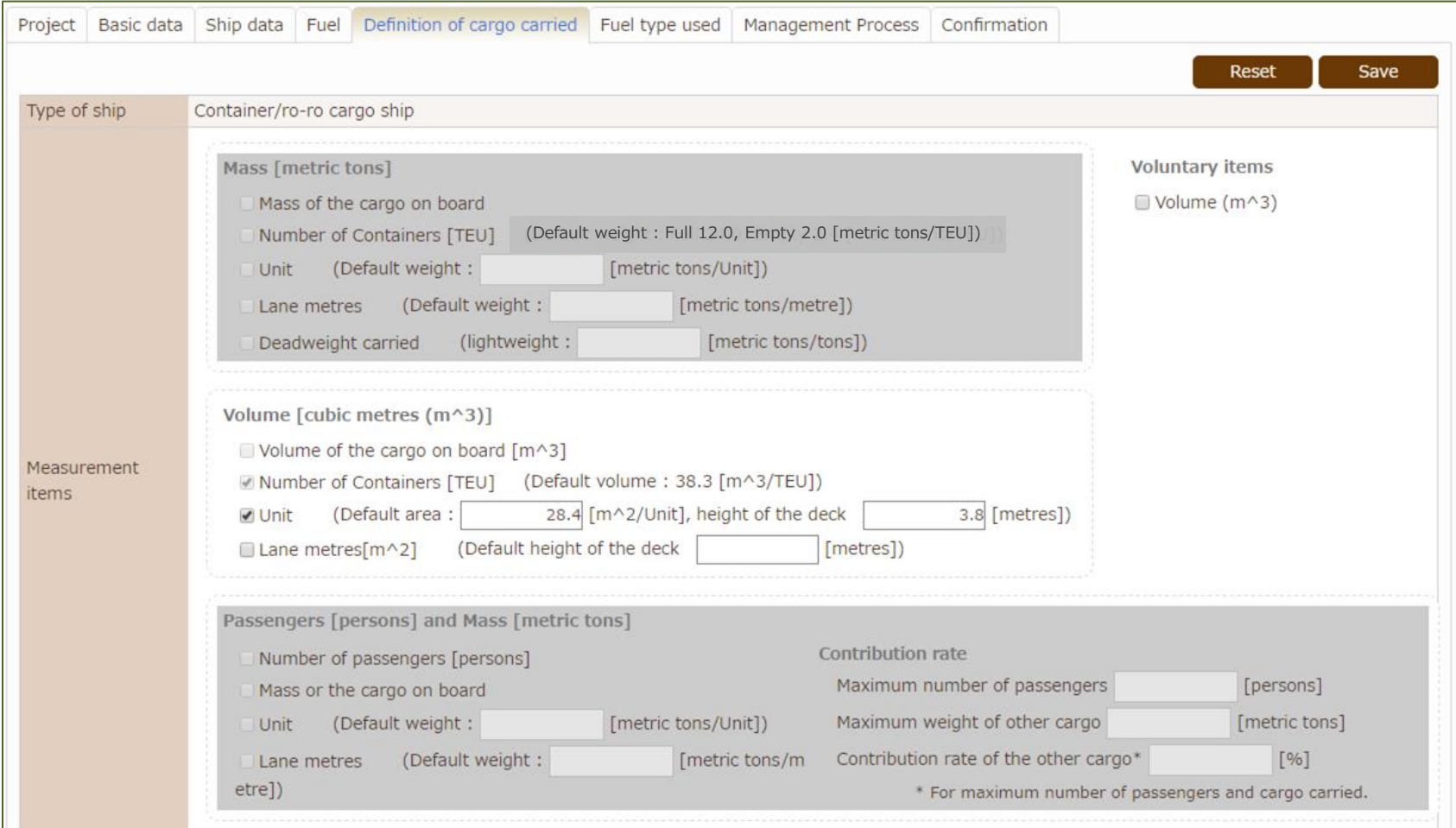

本船のType of Shipをもとに規則上可能な貨物量から選択することができます。

# Monitoring Plan 作成・提出機能

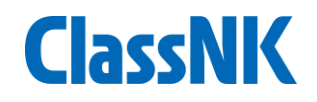

### MPテンプレートのダウンロード、作成したMPや信憑書類のアップ ロード、NKへのMP提出が可能です。

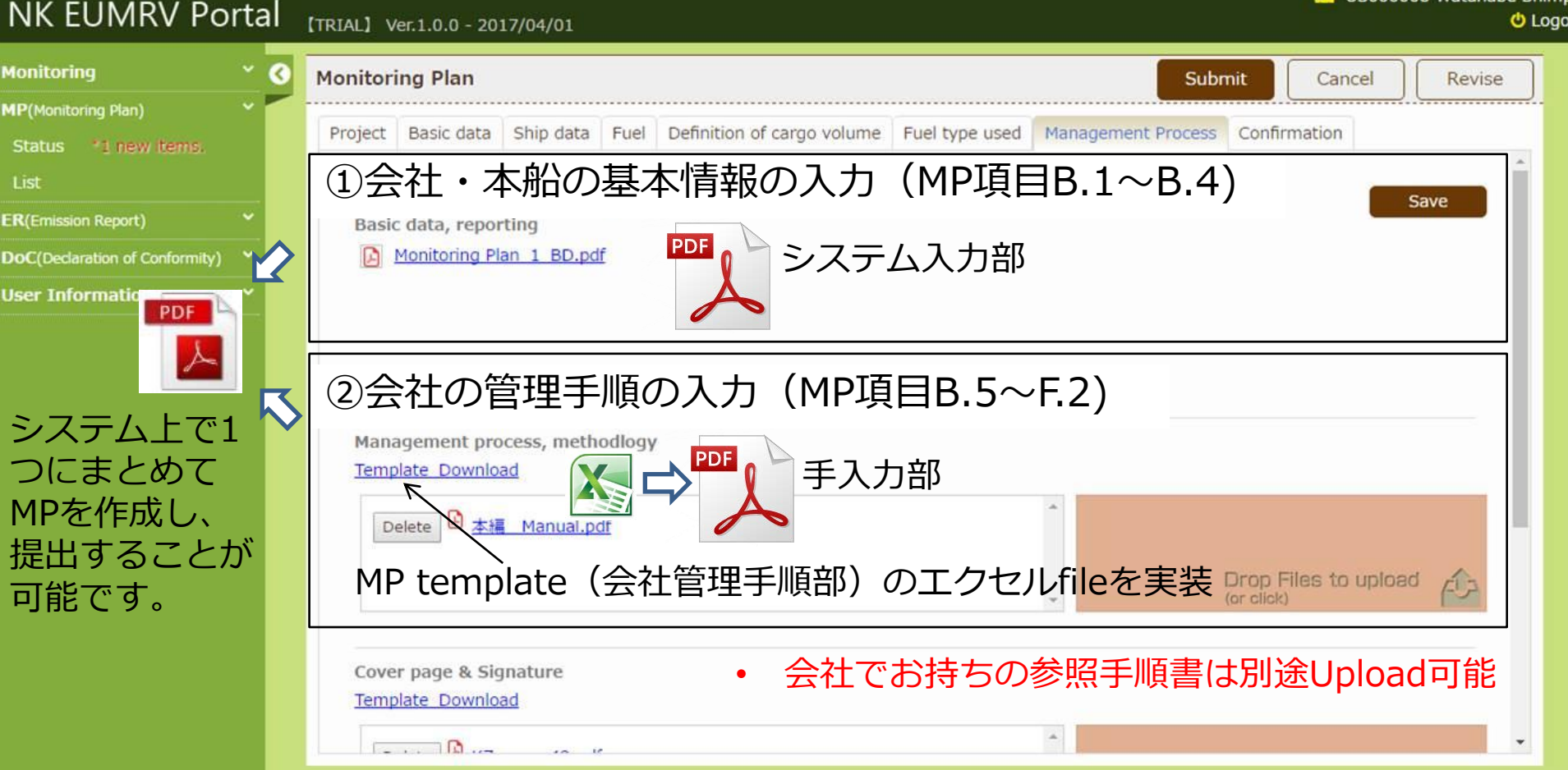

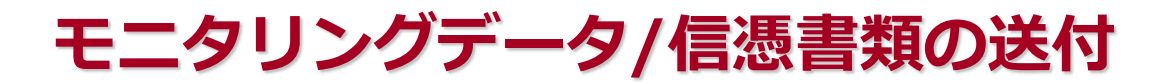

- NK Portalはデータの受け取りだけでなく、信憑書類の送受信も可能 です。
- モニタリングデータと信憑書類を、以下のいずれかのパターンでNK へ送付してください。

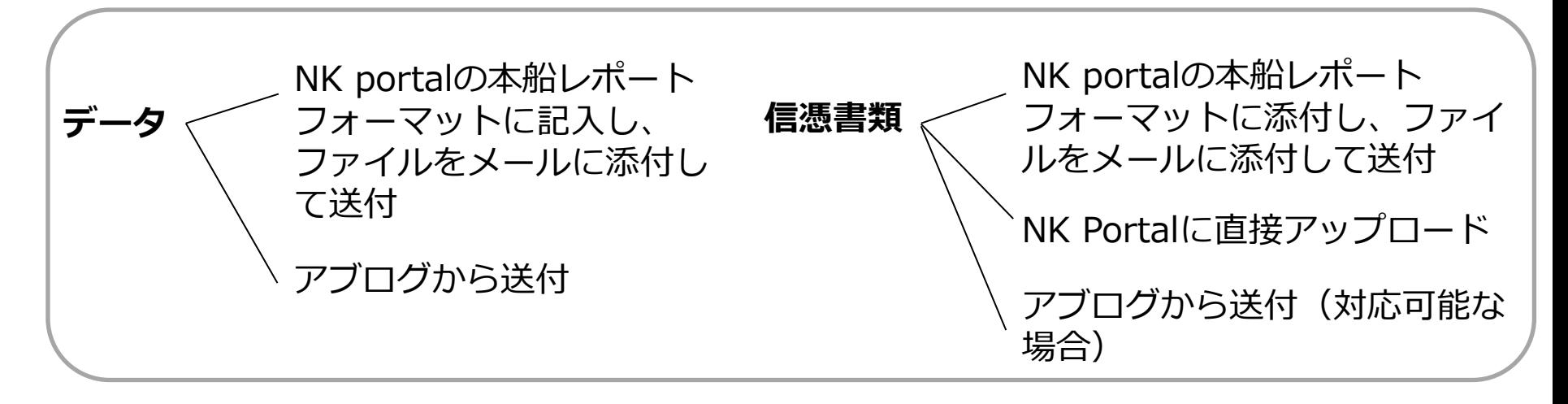

- 必要な信憑書類をNK Portalへ随時送付いただくことで、サイトビ ジットにおける負担(審査項目等)を軽減することが可能です。
- 上述の方法で信憑書類を提出することが困難な場合等は、サイトビ ジットにおける信憑書類の確認や、ER審査の際に信憑書類を提出い ただく等の対応が必要となります。

### 本船レポート(概要)

NK Portalの本船レポートとは:

- ・MP入力データを基に本船用レポートフォーマットの自動作成が可能
- ・簡易なエクセルフォーマット
- ・ワンタッチで信憑書類とデータをZip化し、メールに添付して送付す ることが可能

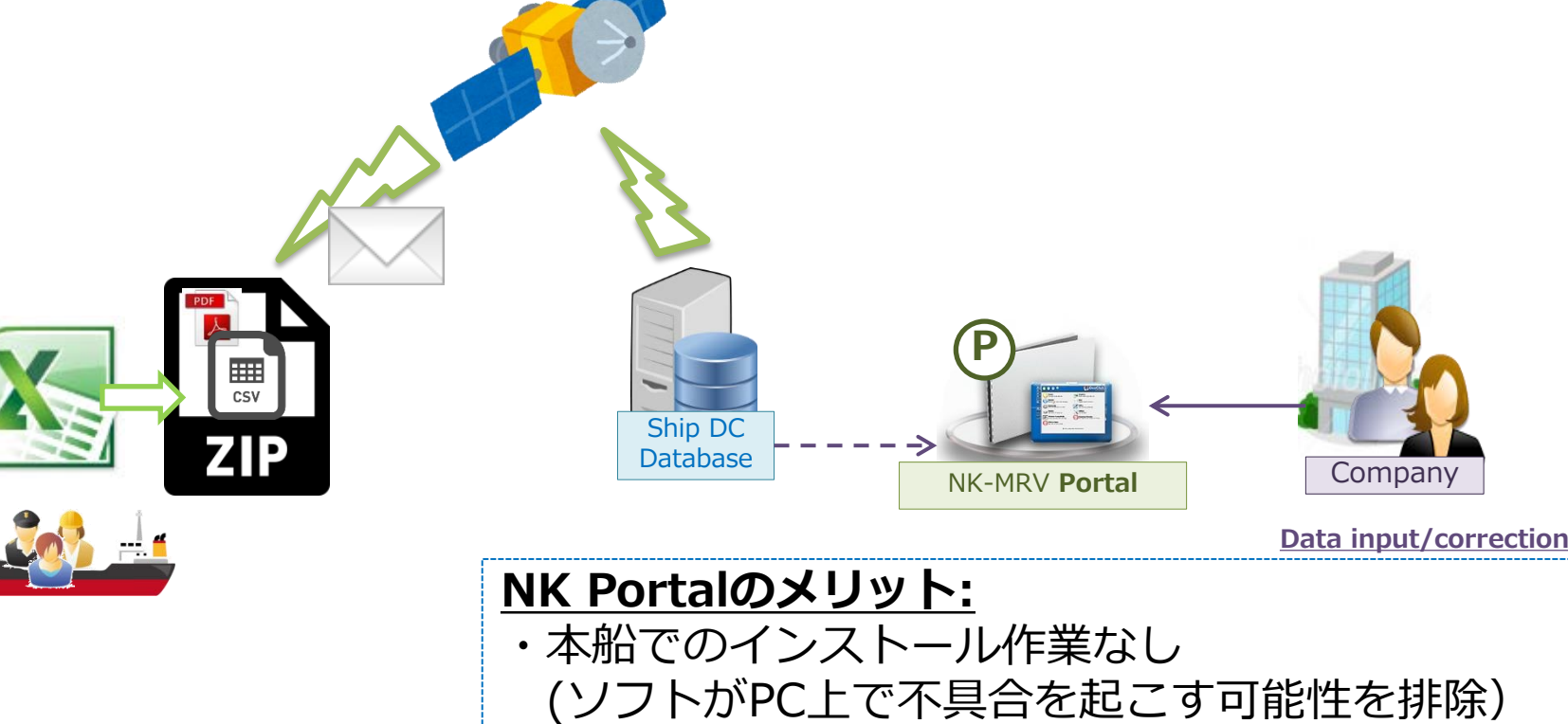

# On-board record/report timing

パターン1かパターン2いずれかを選択してレポートしていただくことになり ます。(データのメール送付のタイミングはいつでも構いません。)

パターン1(毎日):

- $\sqrt{N}$  Noon
- $\checkmark$  Departure
- $\checkmark$  Arrival
- $\checkmark$  Anchoring
- ✓ その他Event(適宜)

### パターン2(1航海ごと):

- $\checkmark$  At Sea (Arrival)
- $\checkmark$  In Port (Departure)
- $\sqrt{N}$ oon

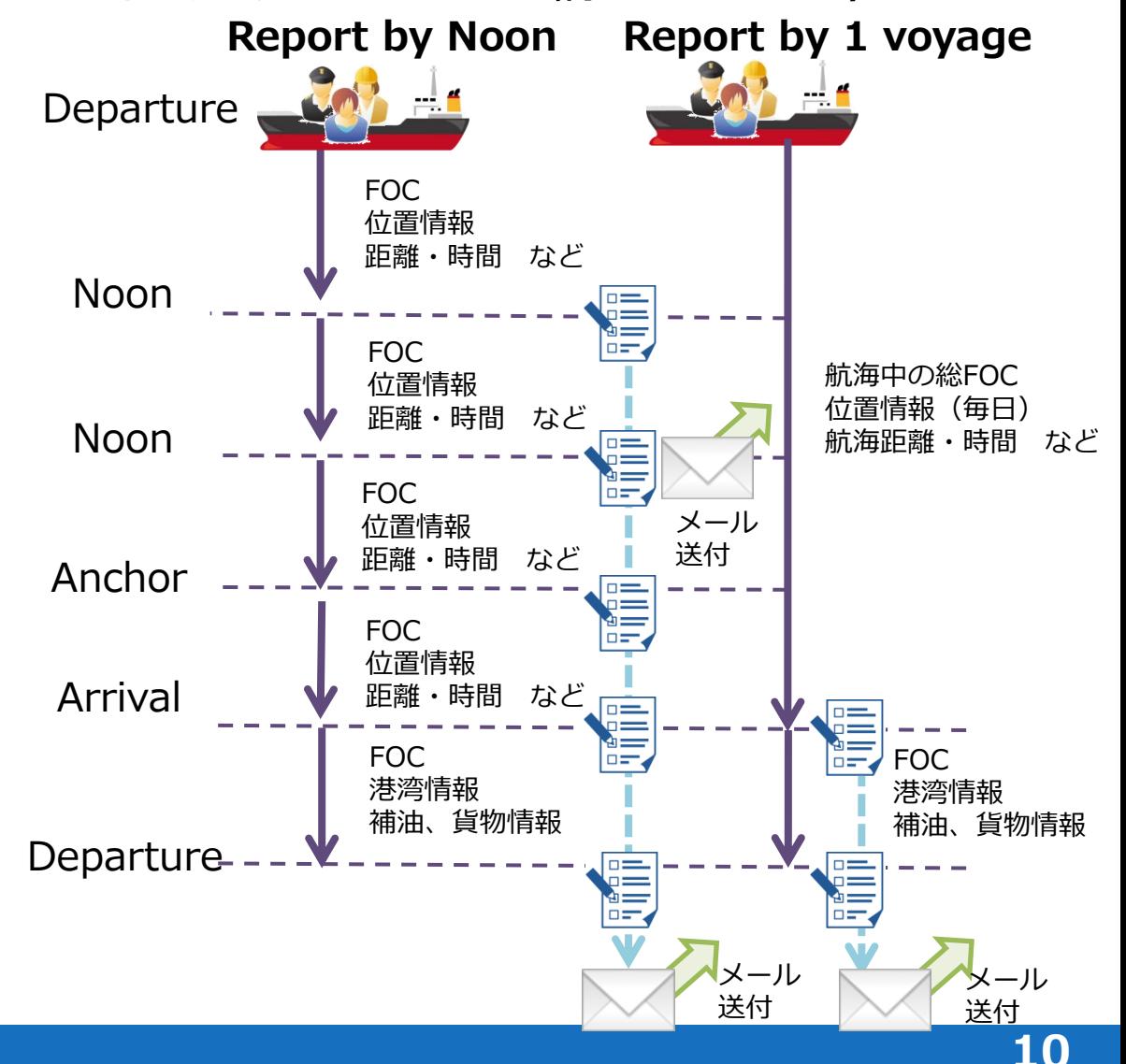

# 本船レポート(モニタリングデータ・信憑書類の報告) ClassNK

### ①モニタリングデータ (FOC、距離、時間等) の報告 (Noon, Eventごと / voyageごと、daily)

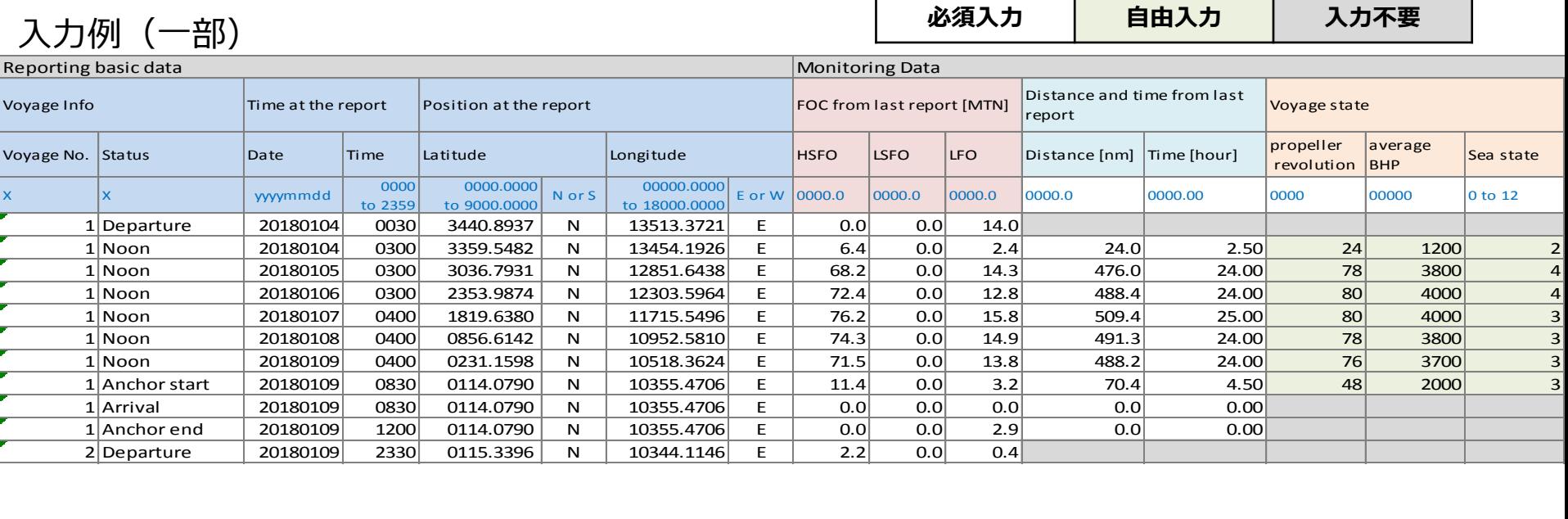

#### ②信憑書類の提出

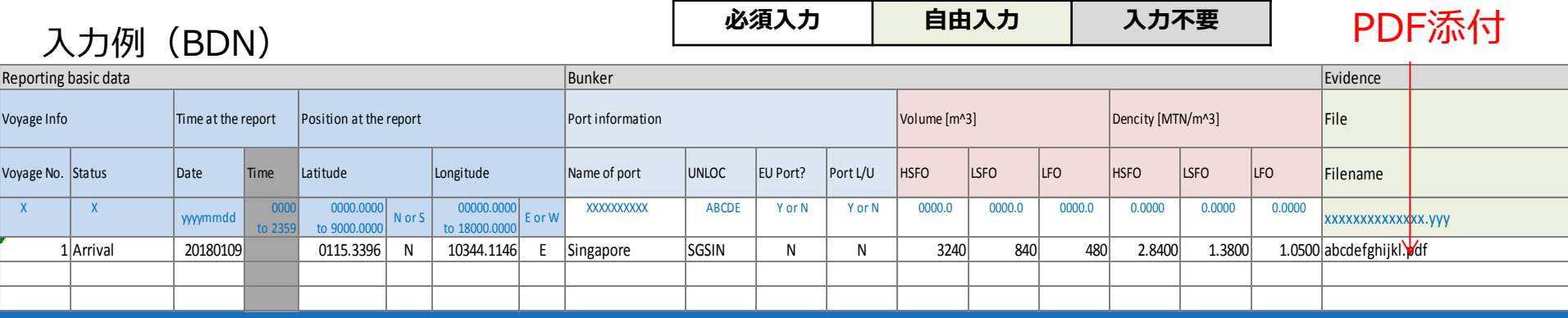

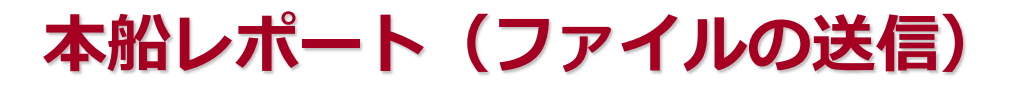

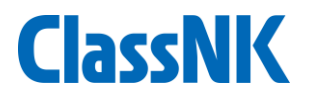

#### モニタリングデータと信憑書類をまとめて、NKへ提出(ファイルの送信)をしてく ださい。

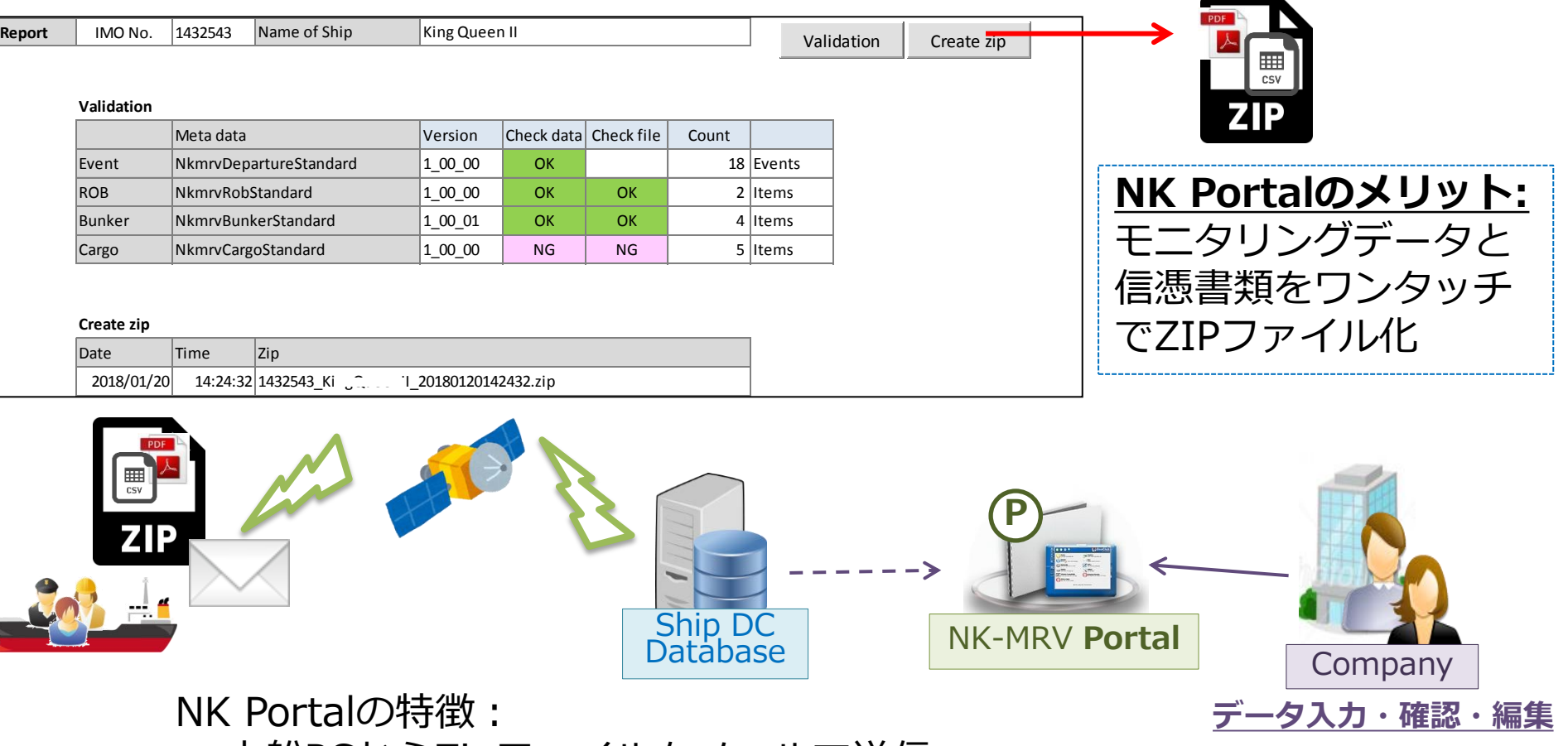

- 本船PCからZipファイルをメールで送信
- 簡易データチェック機能付き (未入力, フォーマット間違い, 順番間違い, ありえない数値)

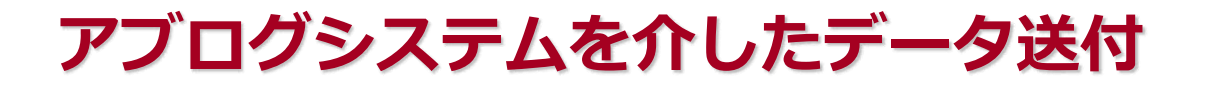

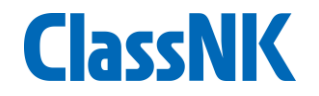

- NK Portalシステムへの標準データ送信規約を公開しています。
- アブログシステムとの連携により、アブログへの入力のみでモニタリングデータ の提出が可能となります。

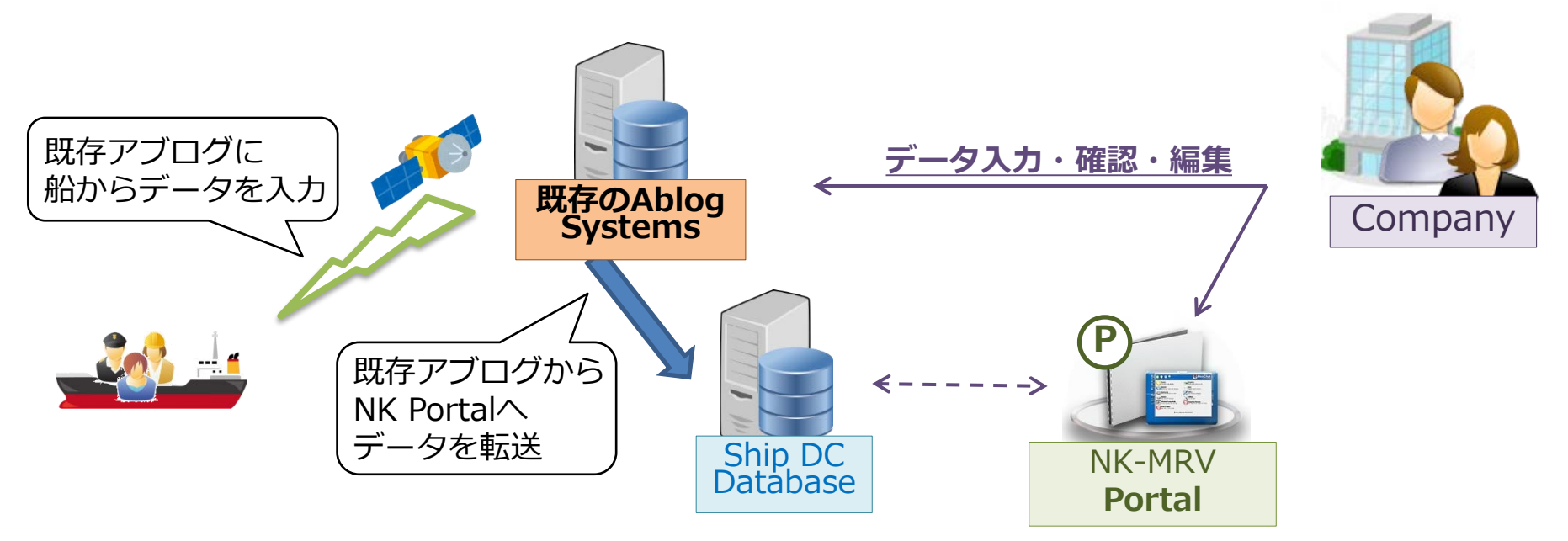

- アブログシステムとの連携によるメリット:
	- アブログ陸上システム側の設定で簡易に連携が可能です。
	- 本船での重複作業を回避できます。
	- NK Portalを介してアブログデータの共有が可能です。 (自社アブログへの外部会社アクセス付与が不要)

基本機能: 個船ごとの管理用Sub ID登録機能 ✔ 異常値や欠測値に対するアラーム設定 メールによるアラーム通知 ✔ 信憑書類 (BDNやB/L) の陸上からのUpload 本船からの報告データの修正・編集・管理 √ 認証用報告データの確定 NK-MRV **Portal** P Ship DC Database A Company Departure パンプレント Noon Arrival データ入力・確認・編集 ClassNK **報告データ確認 ER認証結果通知**

陸上でのデータ管理

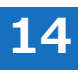

**ClassNK** 

**ER作成・提出**

### 陸上でのデータ管理

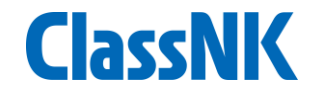

■ 異常値や欠測値に対するアラーム設定機能とは

- 未入力、 フォーマット間違い、順番間違い、 ありえない数値等に対して アラート通知を行う機能。
	- FOCチェック : 報告値と推定値 (実績値 or 主機SFOC) が20%違う 等
	- 船速チェック : 報告値が本船設定値(スペック値)より速い 等
- ClassNK MRV Portal ウェブサイトにて、ユーザー(船社殿)がアラート発生 の閾値を設定

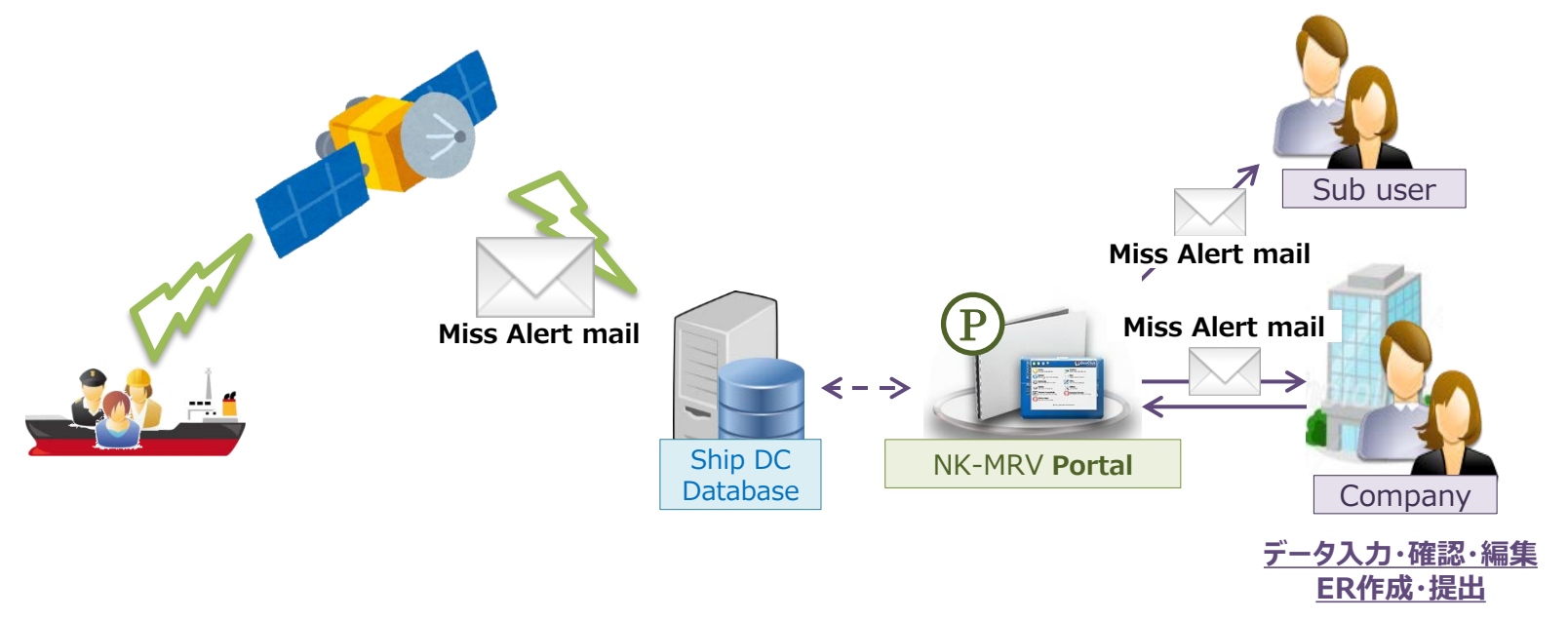

■ アラートメールの送付先は、本船、担当者、代表アドレス等を設定いただきます。

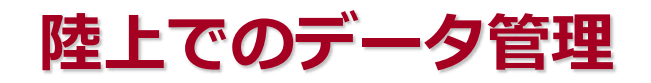

### • モニタリングデータの確認 (Voyage List)

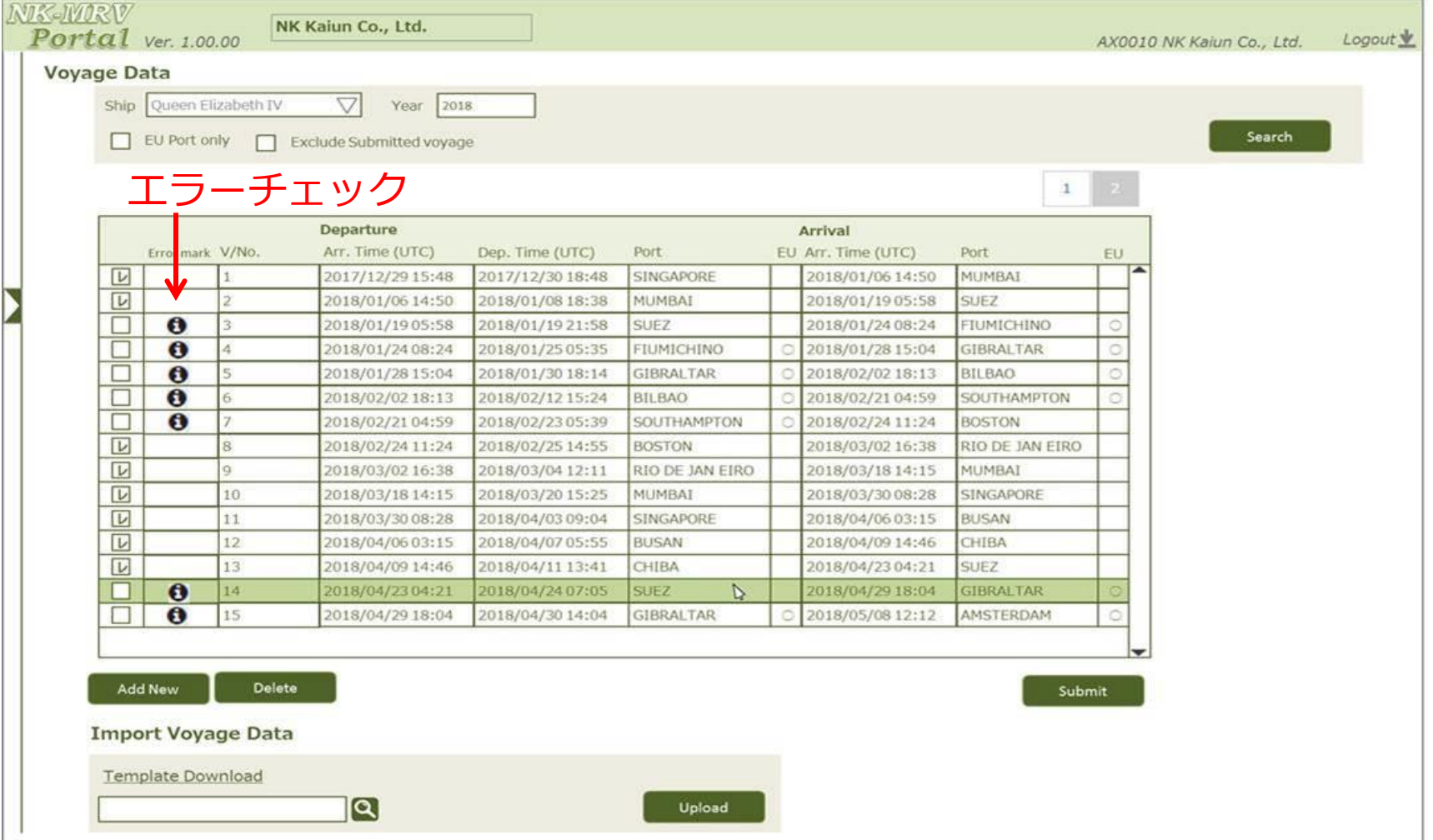

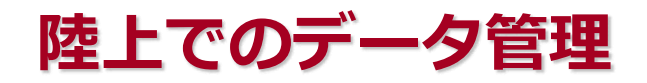

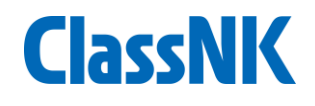

### • モニタリングデータの確認(航跡図)

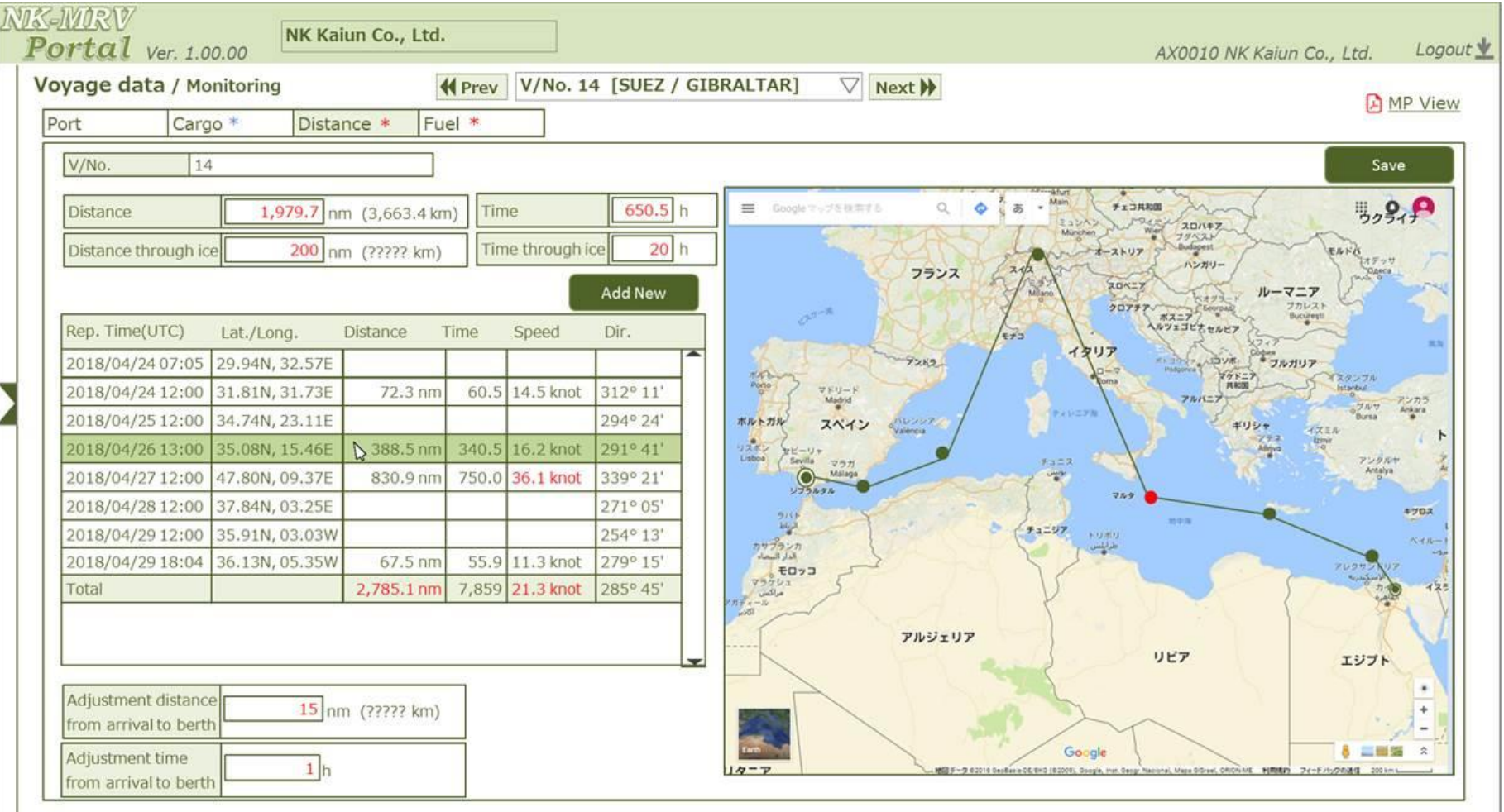

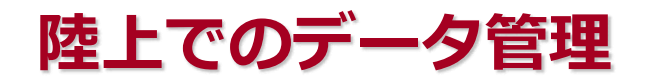

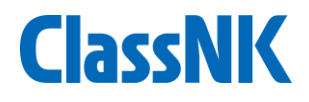

### • モニタリングデータの確認(FOC)

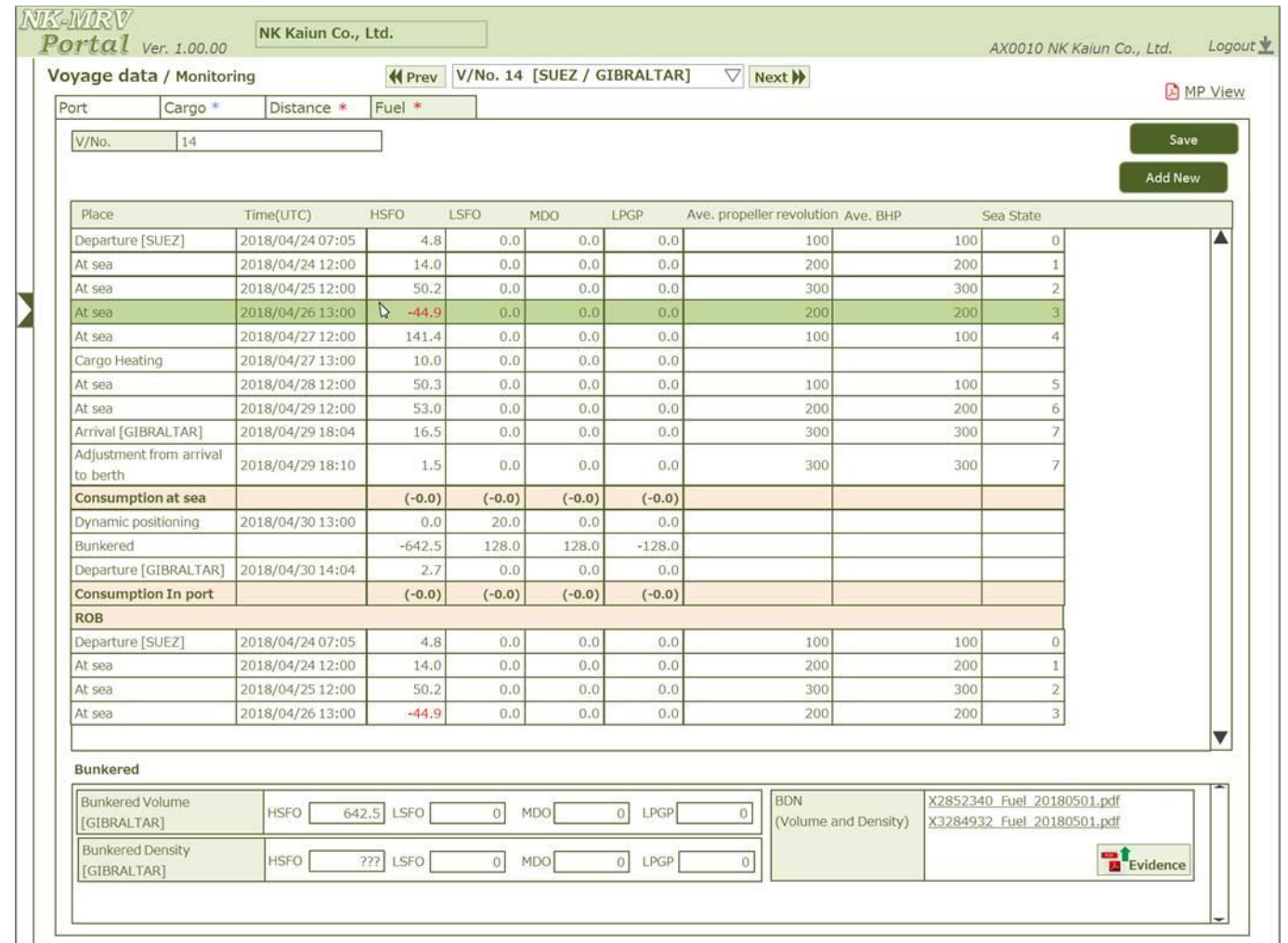

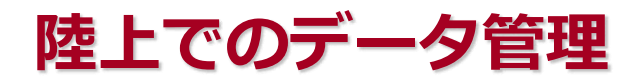

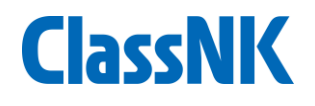

### • モニタリングデータの確認(航跡図 Noon vs. AIS)

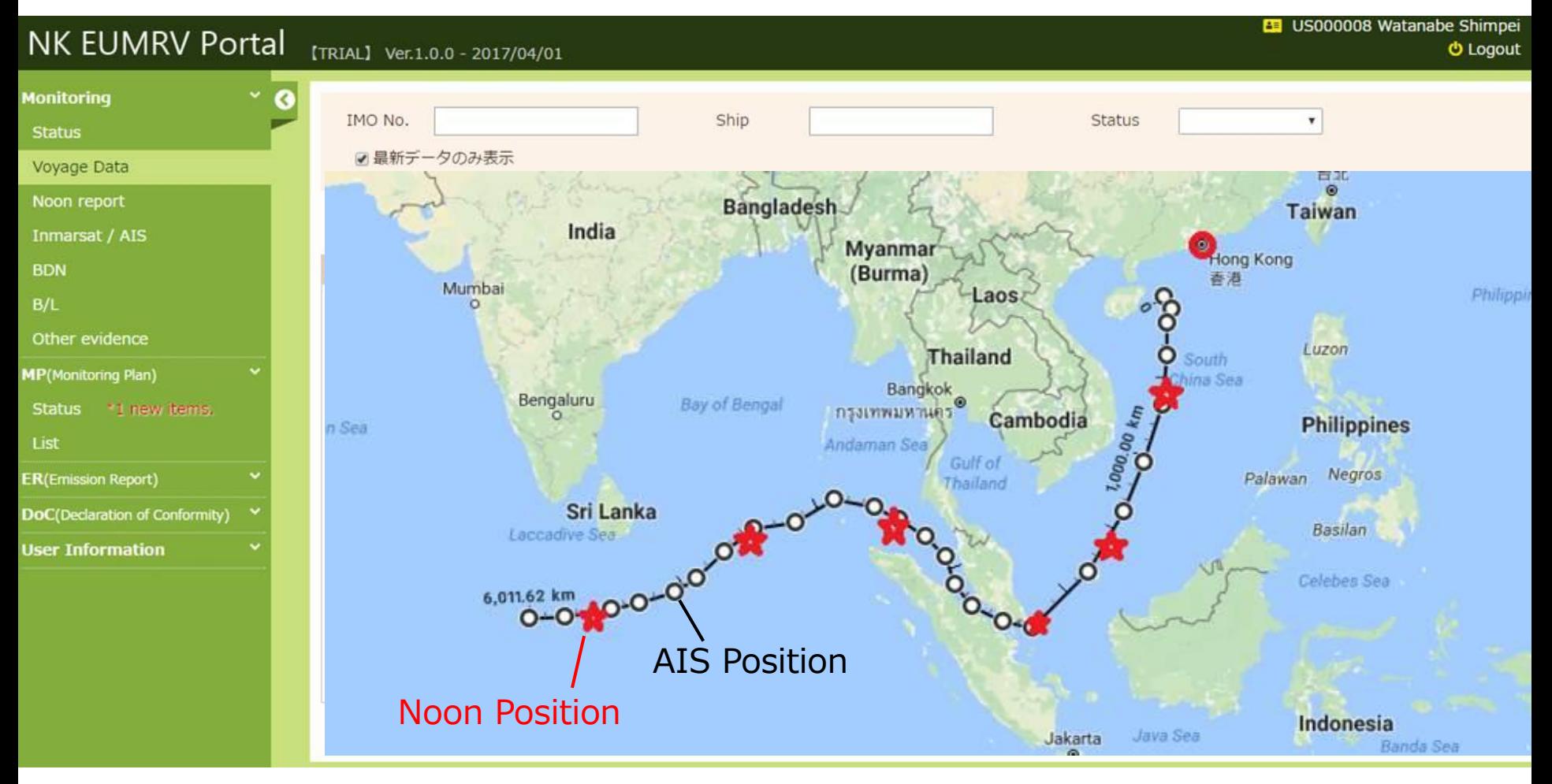

# Emission Reportの作成・提出

# 予定機能:

- ・Voyage DataをもとにEmissions Reportを作成
- ・Emissions ReportをNKに提出
- ・審査結果の受け取り

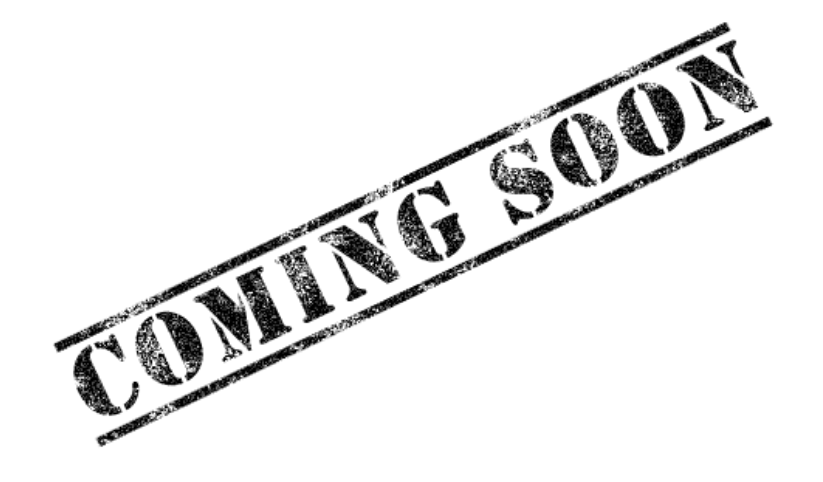

# NKのPortalを利用するメリット

- EU MRV規則に従った航海データの管理・蓄積により、 船会社殿の作業量軽減
- ▶ 陸上部門と本船間での適切な情報共有
- 本船の通常業務に沿ったワークフローによる船上追加 業務の低減
- ミスアラート機能による、報告データの精度向上
- エミッションレポート作成時の工数削減
- ClassNK認証サービスのコスト削減 =船社殿の費用負担低減
- IMO DCS規制へも対応予定 =船社殿はスムーズにIMO対応が可能

## IMO DCSに関するNKのサービス

**ClassNK** 

データハンドリング

EU MRV規制の方が,基本的に要件が厳しい (貨物量データ,認証方法 等)

→EU MRVに従ったデータ収集・報告手順を確立してい れば,IMO DCS規制にも対応可能と考えられる

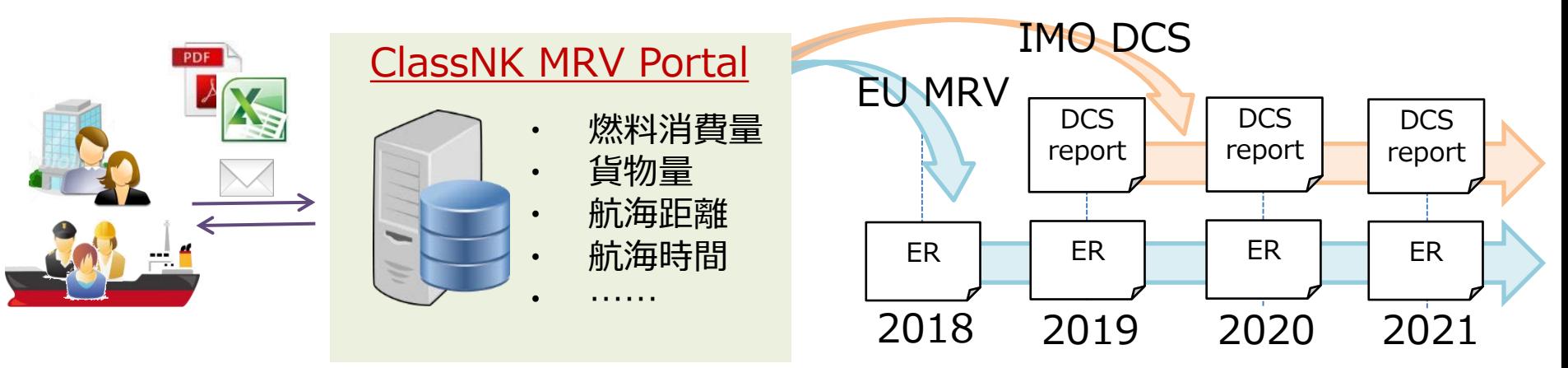

NK MRV Portalも IMO DCSに対応予定

# NKのPortalを利用することによる実作業上のメリット ClassNK

- MP作成の際、NK船の場合、NK-SHIPSから自動的に登 録データ(MP主要項目や排出源情報)のインプットが 可能
- 隻数が増えても、簡単にMP作成が可能
	- 個船情報は船毎に記載(NK-SHIPS登録データは自動 で反映)
	- Monitoring管理手順や各社規定等 (共通使用可能な箇所)は、 同じ文書ファイルをアップロード することができる機能を実装

# NKのPortalを利用することによる実作業上のメリット ClassNK

> モニタリングデータと信憑書類をワンタッチでZip化し、

メールに添付して送付可能

⇒インターネット接続不要、ソフトウェアの本船での

インストール作業不要

⇒ソフトがパソコン上で不具合を起こす可能性を排除

- ▶ 自社システム(電子アブログ等)からNK Portalへのデータ送信に 関する送信規約、送信用レポートフォーマットを公開中。
- ▶ アブログ陸上システム側の設定で 簡易に連携が可能 (本船での重複作業を回避)

### お問い合わせ

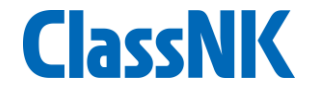

### NKは今後も引き続き、リーズナブルかつプラクティカルなサービス を提供させて頂きます。

ご質問等につきましては、下記宛てお気軽にお問い合わせ下さい。

一般財団法人日本海事協会 (URL : **[www.classnk.or.jp](http://www.classnk.or.jp/)**)

▶ 審査に関するお問い合わせ先 : 認証2部

> 東京都千代田区紀尾井町4-7 TEL: 03-5226-2412 email**: [qpd@classnk.or.jp](mailto:qpd@classnk.or.jp)**

 Portal利用方法に関するお問い合わせ先: 船舶管理システム部 東京都千代田区紀尾井町4-7 TEL: 03-5226-2173 emai**l: smd-en[v@classnk.or.jp](mailto:Dongsup.Shin@napa.fi)**

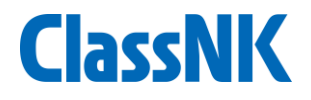

# THA<sup>N</sup> Kyou